## $,$  tushu007.com

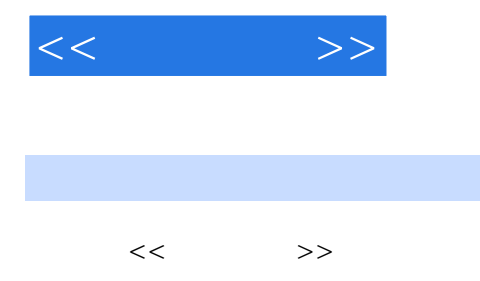

- 13 ISBN 9787115133397
- 10 ISBN 7115133395

出版时间:2005-9

PDF

更多资源请访问:http://www.tushu007.com

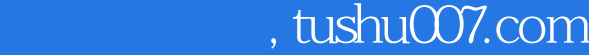

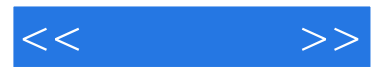

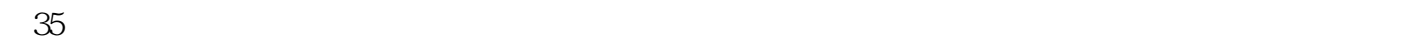

 $\chi$  and  $\chi$  and  $\chi$ 

 $[2003]5$ 

 $79$ 

 $4$ 

 $\frac{1}{\sqrt{N}}$ , where  $\frac{1}{\sqrt{N}}$ , where  $\frac{1}{\sqrt{N}}$ 

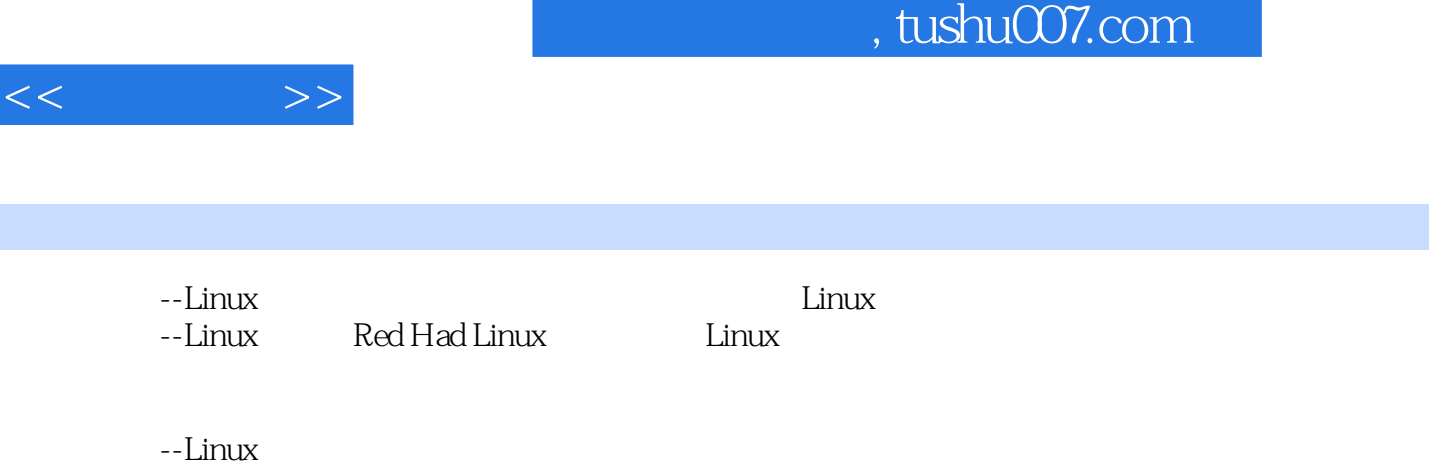

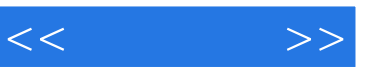

 $1 \quad 1.1 \quad 1.1$   $1.1 \quad 1.1.2 \quad 1.2 \quad 1.21$  $1.22 \t 1.23 \t 1.24 \t 1.25 \t 1.3 \t 1.31$  $1.32$   $1.33$   $1.34$   $1.35$   $1.36$   $1.37$  $1.4$  1.41  $1.42$  2 Linux 作系统概述2.1Linux的基本概念2.1.1GNU、FSF、开放源码和Linux2.1.2Linux内核与Linux系统2.1.3Linux 2.1.4Linux 2.1.5Linux 2.1.6Linux 2.2Linux 2.2.1Linux 2.2.2 Linux 2.3Linux 2.3.1Netware 2.3.2NT 的Windows操作系统2.3.3UNIX操作系统2.3.4Linux与Windows的比较2.4Linux的安装与配置2.4.1安装前的 准备工作2.4.2从光盘安装与配置RedHatLinux9.2.4.3从软盘安装RedHatLinux9.0的方法2.4.4启动和关 Shell 2.4.5RedHatLinux9.0 2.4.6RedHatLinux9.0 2.5Linux  $2.5.1$ Linux  $2.5.2$ Linux  $3$   $3.1$   $3.1.1$  $31.2$   $32$   $321$   $322$ 3.2.3 3.3 3.31 3.3.2 3.4  $342$   $35$   $351$   $352$   $353$  $36 \quad 361 \quad 362$   $363 \quad 37$  $37.1$   $37.2$   $37.3$   $38$ Linux 理3.8.1Linux中的进程及其调度3.8.2Linux中的进程控制3.8.3Linux进程通信3.9例题分析习题第4章操作系 4.1 4.1.1 4.1.2 4.1.3 4.1.4 4.1.5  $42$  4.2.1  $422$  4.2.2 4.3Linux 4.3.1Shell XWindows 4.3.2Shell 4.3.3Shell 4.3.4XWindows  $5 \t 51 \t 51.1 \t 51.2 \t 51.3$  $52$   $521$   $522$   $523$   $53$   $531$  $5.32$   $5.33$   $5.4$   $5.41$   $5.42$  $5.5$ Linux  $5.5$ lLinux  $5.5.2$ Linux  $5.5$ lLinux  $5.6$  6  $61$  6.1.1 6.1.2 6.1.3I/O 6.2I/O  $621$   $622/0$   $63$   $631$   $632$   $633$  $64$   $65$   $651$   $652$   $653$ 6.5.4SPOOLing 6.5.5 6.6Linux 6.6.1 6.6.2Linux 6.6.2  $664$  6.65 6.66Linux 6.7 7 7.1 7.1.1 7.1.2 7.1.3 7.2 7.1.3 7.2.1 7.2.2 7.2.3 7.2.4 7.2.5 结构、存储设备和存取方法之间的关系7.3文件存储空间的管理7.3.1空白文件目录7.3.2空白块链7.3.3位 7.42 7.4.1 7.4.2 7.4.3 7.4.4 目录结构7.5文件的使用7.6文件系统的层次模型7.7Linux文件系统7.7.1Linux文件系统概述7.7.2Linux文件 系统的实现7.7.3Linux虚拟文件系统转换(VFS)7.8例题分析习题第8章Linux的网络功能与设置8.1Linux的 8.2 NFS 8.2.1NFS(NetworkFileSystem) 8.2.2 RPC 8.2.3 NFS 8.2.4 NFS 8.2.5 NFS 8.2.6 8.3 PPP PPP 8.3.1 8.3.2 8.3.3 8.4 DNS 8.4.1 8.4.2 8.5 8.5.1 Linux Windows 8.5.2 Windows Linux 9 Internet 的建立9.1建立Linux站点9.1.1Apache服务器的设置与管理9.1.2在Apache服务器上运行ASP和PHP脚本9.2  $9.21$  9.2.2Sendmail  $9.3$  FTP  $9.31$ FTP  $9.32$ FTP  $9.33$   $9.4$  Proxy  $9.41$   $9.42$ Squid  $9.5$  9.5.1  $9.5 \text{ d}$  9.5.2MySQL 9.5.3PostgreSQL 9.6 1Linux 2 vi

## $,$  tushu007.com

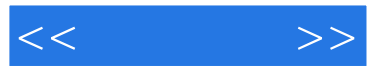

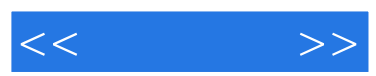

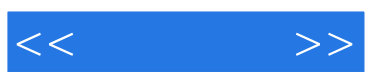

本站所提供下载的PDF图书仅提供预览和简介,请支持正版图书。

更多资源请访问:http://www.tushu007.com